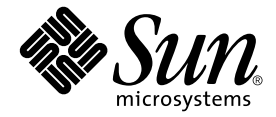

# Sun StorEdge™ T3+ 阵列<br>发行说明

控制器固件 2.0 版

Sun Microsystems, Inc. 901 San Antonio Road Palo Alto, CA 94303 U.S.A. 650-960-1300

部件号: 816-2448-10 2001 年 10 月, 修订版 A

请将关于本文档的意见发送至: docfeedback@sun.com

Copyright 2001 Sun Microsystems, Inc., 901 San Antonio Road, Palo Alto, CA 94303-4900 U.S.A. 版权所有。

本产品或文档按照限制其使用、复制、分发和反编译的许可证进行分发。未经 Sun 及其许可证颁发机构的书面授权, 不得以任何方式、任何形式复制本产品或本文档的任何部分。第三方软件,包括字体技术,由 Sun 供应商提供许可和 版权。

本产品的某些部分从 Berkeley BSD 系统派生而来, 经 University of California 许可授权。UNIX 是在美国和其它国家注册 的商标, 经 X/Open Company, Ltd. 独家许可授权。

Sun、Sun Microsystems、Sun 徽标、AnswerBook2、docs.sun.com、Sun StorEdge、SunSolve 以及 Solaris 是 Sun Microsystems, Inc. 在美国和其它国家的商标、注册商标或服务标记。所有 SPARC 商标都按许可证使用, 是 SPARC International, Inc. 在美国和其它国家的商标或注册商标。具有 SPARC 商标的产品都基于 Sun Microsystems, Inc. 开发的体 系结构。

OPEN LOOK 和 Sun™ 图形用户界面是 Sun Microsystems, Inc. 为其用户和许可证持有人开发的。 Sun 承认 Xerox 在为计 算机行业研究和开发可视或图形用户界面方面所做出的先行努力。Sun 以非独占方式从 Xerox 获得 Xerox 图形用户界面 的许可证, 该许可证涵盖实施 OPEN LOOK GUI 且遵守 Sun 书面许可证协议的 Sun 的许可证持有人。

本资料按"现有形式"提供,不承担明确或隐含的条件、陈述和保证,包括对特定目的的商业活动和适用性或非侵害 性的任何隐含保证,除非这种不承担责任的声明是不合法的。

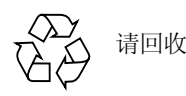

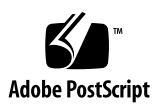

## Sun StorEdge T3+ 阵列发行说明

## 简介

本文档包括特定于 Sun StorEdge™ T3+ 阵列的最新产品信息及已知问题。以前记录 的关于 Sun StorEdge T3 阵列型号的问题, 若未出现在此发行说明中, 则或已解 决, 或不适用于 Sun StorEdge T3+ 阵列。

请查看此文档, 以了解可能对阵列的安装和操作产生影响的问题或要求。本文档中 的信息是对 《Sun StorEdge T3 和T3+ 阵列安装、操作和维修手册》和 《Sun StorEdge T3 和T3+ 阵列管理员指南》的补充。

请将本发行说明与随 Sun StorEdge T3+ 阵列相关的软件产品 (如 Sun StorEdge Component Manager 2.2 软件和 VERITAS Volume Manager) 一起收到的其它发行说 明以及 README 文件结合使用。

这些发行说明的结构如下:

- 第2页的"所需的增补程序"
- 第3页的"诊断问题"
- 第4页的 "Sun Cluster 问题"
- 第4页的"VERITAS 问题"
- 第6页的"维修问题"
- 第7页的"系统级别问题"
- 第10页的"EPROM问题"

## <span id="page-3-0"></span>所需的增补程序

请在安装 Sun StorEdge T3+ 阵列前安装以下列出的所有必需的增补程序。这些增补 程序可在 SunSolve™ 网站找到:

http://sunsolve.sun.com

要获得增补程序:

- 1. 在 "SunSolve Online"列中, 单击 "Patches
- 2. 在"Patches"栏中, 单击"PatchPro"。
- 3. 单击 "Storage Products"。

请参考增补程序的 README 文件以获得相关指导和增补程序信息

注意 - 相关软件产品 (如 Sun StorEdge Component Manager 2.2 或 VERITAS Volume Manager) 可能还需要其它增补程序 (尚未列在下表中)。有关所需的增补 程序, 请参考 SunSolve 网站和这些产品的发行说明。

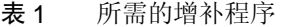

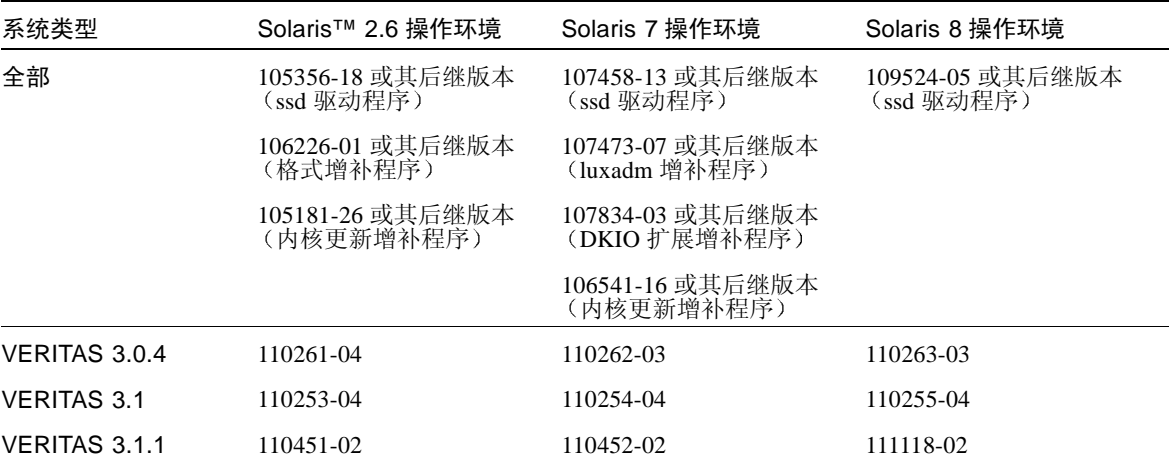

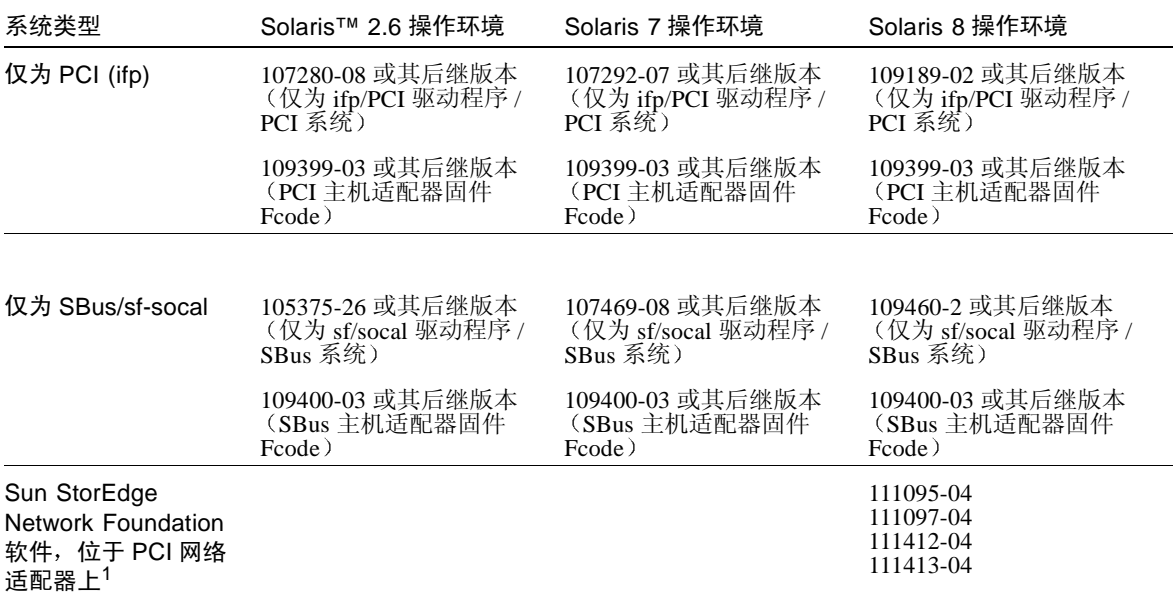

表 1 所需的增补程序 (*接上页* 

1. 仅适用于以下 PCI 网络适配器:Sun StorEdge PCI 单光纤信道网络适配器、 Sun StorEdge PCI 双光纤信道网络适配器和 Sun StorEdge CompactPCI 双光纤信道网络适配器

## 诊断问题

<span id="page-4-0"></span>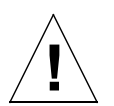

#### 警告 - Sun StorEdge T3+ 阵列 ofdg 实用程序仅适用 于维修。使用此功能会导致数据不可用。

阵列固件为 Sun StorEdge Component Manager 2.2 提供的诊断选项卡提供了命令行 和图形用户界面。ofdg 实用程序用于执行脱机诊断测试。当前, 此工具 $\chi$ 能由合 格的 Sun 服务提供商使用。 ofdg 实用程序仅限于其测试功能且必须在系统脱机时 运行以避免出现问题。

## <span id="page-5-0"></span>**Sun Cluster 问题**

注意 - Sun StorEdge T3+ 阵列不支持 Sun™ Cluster 2.2 软件

### 4406863: Sun Cluster 不能使用 recon\_rate=high 阵列设置。

如果是在 Sun Cluster 环境中配置 Sun StorEdge T3+ 阵列,请将 recon\_rate 设置 为 low 或 med。可使用阵列的 sys recon\_rate 命令更改此设置。阵列上的 recon\_rate=high 设置可导致节点接管问题。

## <span id="page-5-1"></span>VERITAS 问题

### 4264118: DMP 故障恢复未自动启用 (仅为 ERITAS Volume Manager 3.0.4).

安装 VERITAS 软件后,要确保 VERITAS Dynamic Multipathing (DMP) 的自动故障 恢复操作的正确运行, 请在连接到 Sun StorEdge T3+ 阵列的主机系统上键入以下命  $\diamondsuit$  (作为 root 用户):

#### # **vxdmpadm start restore interval=60 policy=check\_all**

注意-每次系统重新引导后都必须运行此命令。

#### 4282806: vxinstall 仅显示配置中的第一个阵列 控制器。

在 vxinstall 的执行过程中, 仅显示阵列伙伴组中第一个连接的主机总线适配 器。这是因为: 既使已检测到连接至伙伴组的其它路径, vxinstall 也仅显示连 接到阵列伙伴组的第一条路径。由于在阵列配置中,卷也可通过第二条控制器数据 路径存在, 这就可能会引起误解。

您不需要采取任何特殊操作进行纠正。允许 vxinstall 继续, 直至结束。一旦主 机系统在 VERITAS 安装后重新引导, Volume Manager 软件可正确识别所有连接至 阵列的路径。

#### 4313336:启用对 Sun StorEdge T3+ 阵列和 StorEdge A3500 配置的 DMP 支持。

要在相互连接的阵列控制器设备之间获得完全冗余, 必须具备 DMP 支持。如果要 将冗余的 Sun StorEdge T3+ 阵列连接到正在运行 DMP 且同时连接了 StorEdge A3500 存储设备的主机, 则必须删除替代路径 (AP) 文件, 以确保两种类型的存储 设备能以正确的方式共存。

要执行以下步骤, 必须以 root 登录。

1. 在数据主机上, 键入:

# 1s -1 /kernel/drv/ap

2. 若 /kernel/drv/ap 文件的长度为 0 字节, 则键入以下命令删除 /kernel/  $\frac{drv}{ap}$ :

# rm /kernel/drv/ap

3. 重新引导系统。

# reboot

如果 /kernel/drv/ap 文件的长度不为0, 则表明安装了 AP, 并且因为 AP 和 DMP 不能同时共存, DMP 无法启用。Sun Microsystems, Inc. 推荐使用 pkgrm (1m) 删除所有AP产品。有关更多细节,请参见AP产品文档资料。

#### 4253044: 卷的使用信息未更新。

在 Volume Manager Storage Administrator (VMSA) 产品内, 卷的使用信息可能无法正 确更新。如果遇到此类问题,可重新启动 VMSA 应用程序以更新卷使用统计信息。

#### <span id="page-7-0"></span>维修问题

#### 拆除 FRU 的时间如果超过 30 分钟,将使伙伴组 关机。

如果拆除现场可替换部件 (FRU) 的时间过长, 可能导致热故障。要防止此问题, 将 专门设计 Sun StorEdge T3+ 阵列, 如果一个组件拆除的时间超过 30 分钟, 则进行 有序的关机操作。这样, 在开始更换 FRU 的步骤前, 替换部件必须立即可用。您 必须在 30 分钟内更换已拆除的 FRU,否则,阵列以及伙伴组中的所有附属的阵列 都将关闭并切断电源。

#### 4374724: RAID 1 条带式存储器中的多个不邻接磁 盘出现故障。

在 Sun StorEdge T3+ 阵列 RAID 1 卷的多个不邻接驱动器错误事件中,卷可能被卸 下。RAID 1 卷的单个驱动器错误正确处理后, RAID 1 卷保持装入, 并且可从主机 访问。

#### 4348664: fru list 命令应自动显示新的驱动器 固件版本。

Sun StorEdge T3+ 阵列的内部驱动器固件升级后, 在升级后的驱动器上执行 disk version und1-9 操作。此阵列命令确保正确的驱动器固件版本信息在内部数据 库中正确更新。如果未能在驱动器固件升级后执行此操作, 当使用 fru list 命 今时可能显示过时的驱动器固件版本信息。

有关使用 disk version 和 fru list 命令的更多信息, 请参考 《Sun StorEdge T3 和T3+ 阵列管理员指南》。

#### 4415132: 工作组配置中高速缓存模式的 auto 设 置并未按预期方式运作。

在工作组配置中 (非完全冗余), auto 高速缓存模式设置当前启用数据的 writebehind 高速缓存。而工作组配置中 aut.o 高速缓存模式的正常运作方式为启用 write-through 高速缓存。 write-through 高速缓存在非冗余配置发生阵列故障时可保 护数据。在 write-behind 高速缓存模式下, 由于高速缓存未镜像, 因此若发生阵列 故障则会丢失数据。

要保护工作组配置中的数据, 在阵列上使用 sys cache writethrough 命令将 高速缓存模式设置为 writethrough。若继续使用 write-behind 高速缓存,则使用 基于主机的镜像解决方案来保护数据。

有关更改高速缓存设置的更多信息,请参考 《Sun StorEdge T3 和T3+ 阵列管理员 指南》。

#### <span id="page-8-0"></span>系统级别问题

#### 引导性

对于由 SOC+ 主机总线适配器 (HBA) 连接的运行 Solaris 操作环境的主机, Sun StorEdge T3+ 阵列支持热 引导。热引导意味着在试图从阵列卷引导主机之前, Sun StorEdge T3+ 阵列必须已完全引导。 Solaris 7 (11/99 版) 及其后继版本均支持热 引导。当前不支持 Solaris 2.6 环境的引导性。

不支持冷引导 — 即同时引导 Sun StorEdge T3+ 阵列和主机。

注意 - 目前只有在 Solaris 7 及其后继版本的操作环境中使用的 SOC+ HBA 支持热 引导。 ifp (Qlogic 2100) HBA 不支持热引导。

注意 – 请参见以下 4253419 问题。 Sun StorEdge T3+ 阵列完全能够处理主机 I/O 操 作前所需的延迟时间可能带来很多问题,尤其是当阵列用作引导设备时。如果遇到 这种情况, 请与授权的 Sun 服务提供商或 Sun 服务机构 (拨打 1-800-USA-4SUN) 联系, 要求对问题讲行评估。

#### 4253419: Sun StorEdge T3+ 阵列控制器延长的引 导时间。

在某些情况下, 运行 Solaris 软件环境的主机系统可比 Sun StorEdge T3+ 阵列更快 地引导。在整个交流电源断电引导周期中, 这可能导致主机配置无法检测全部可用 的阵列存储器。当主机系统占用内存最小 (或禁用内存开机自检操作)时, 可能 出现这种情况。

当接通一种配置的电源时, 请在接通主机服务器的电源*前* 接通 Sun StorEdge T3+ 阵列的电源。

如果仍然出现这种状况, 请与授权的 Sun 服务提供商或 Sun 服务机构 (拨打 1-800-USA-4SUN) 联系, 要求对问题讲行评估并建议解决方案。

注意-应避免对系统非易失性随机访问存储器(NVRAM)的配置进行任何修改,因为 系统停机时间过长可能引发错误。对 NVRAM 进行修改前, 请联系 Sun 服务机构。

#### 4427400: bootdelay 参数设置为 60 秒可导致阵 列伙伴组引导问题。

Sun StorEdge T3+ 阵列缺省的 bootdelay 参数设置值为 3。为避免引导阵列系统 的问题, 请勿将 bootdelay 参数复位到比缺省值更大的值。

#### 4309324:延长 RARP 超时以更好地支持以太网交 换机。

首次安装时, Sun StorEdge T3+ 阵列从 RARP 服务器分配其 IP 地址, 此服务器已 用该地址配置。初次接通电源后, 阵列等候 RARP 服务器响应。若阵列和 RARP 服务器连接到一台 Cisco Catalyst 交换机,而交换机激活接口所用的时间比阵列长, 则阵列等待服务器响应的时间将超时。

要避免此问题, 请将 Cisco Catalyst 端口生成树的设置更改为"Portfast", 即允许 交换机先启用端口, 然后使用生成树算法检查其完整性。缺省情况下, 交换机先检 杳生成树的完整性然后再启用端口。要更改端口设置,请参考交换机的文档资料, 以获得相关指导。

#### 4395542:运行 Solaris 2.6 环境的主机需要安装 SUNWlux 软件包。

即使主机上未安装 SUNWlux 软件包,也会安装用于 Solaris 2.6 软件环境的 SOC 增 补程序(105375),并且安装不会失败。这就导致形成这样一种配置,主机只能看到 Sun StorEdge T3+ 阵列上的一个 LUN。如果发生这种情况,并且无任何其它问题的 迹象, 请检查 SUNWlux 软件包是否已正确安装在主机上。

#### 4362567: 在阵列上使用缺省的端口寻址。

Sun StorEdge T3+ 阵列端口寻址的缺省设置为 hard。尽管此设置可更改, 请使用 缺省设置以避免意外的系统操作。

#### 4426672:主机上不支持电源管理。

如果 Sun StorEdge T3+ 阵列连接到启用了电源管理的主机总线适配器 (HBA), 可导 致故障修复问题。要避免此问题, 请在 HBA 上禁用电源管理。

#### 4292162: 建议不要对阵列使用永久性串行电缆 连接。

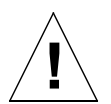

警告 - 串行端口电缆必须从阵列断开以满足规定的辐射要求。完成一个步骤后,请 勿使其保持连接状态。

注意 - 串行电缆仅用于特殊维修步骤,除经过授权的、合格工作人员外,任何人不 得使用。维修步骤完成后, 必须拆除串行电缆。

因为在引导周期期间, Sun StorEdge T3+ 阵列串行端口提供对系统的诊断及 EPROM 访问, 如果串行电缆保持与阵列连接, 则可能导致安全性问题。要避免这 种风险, 可在使用后拆除阵列串行电缆与外部主机系统的连接。

## <span id="page-11-0"></span>EPROM 问题

注意 - 对可擦可编程只读存储器 (EPROM) 级别设置所做的任何更改仅能通过与阵 列的串行电缆连接讲行。串行电缆仅用干特殊的现场维修步骤。

#### 4293509:EPROM 级别的系统引导模式设置可在 应用级别被覆盖。

如果对 EPROM 级别上的阵列设置做了更改,它们可能无法在引导伙伴组后还保持 不变。这一点在更改引导模式时尤其重要。例如,如果阵列已在应用程序级别设定 为 tftpboot 模式,然后在 EPROM 级别还原为 autoboot 模式, autoboot 设 置将被 tftpboot 设置覆盖。因此,如果没有 tftpboot 服务器将无法引导。要避免 此问题,可在重新引导前检查应用级别的阵列设置,并确保引导模式设为 autoboot.

#### 4300136: 如果伙伴组配置中的一个阵列在 EPROM 级别保持闲置超过五分钟,它将被其配对 的控制器禁用。

伙伴组中的一个控制器可禁用滞留在 EPROM 级别的另一个控制器。在伙伴组中, 当使用串行电缆连接控制器时, 如果引导进程中断, 使系统停留在 EPROM 级别超 过五分钟, 则可能出现此状况。如果发生这种情况, 禁用的控制器将继续输出 St 至控制台。要恢复对该控制器的访问,可远程登录到伙伴组并用 sys stat 命令 确定哪个控制器需要启用。用 enable u? 命令重新启用禁用的控制器。此前停留 在 EPROM 级别的控制器将复位并作为备用控制器进行引导。